Notes

Notes

Notes

Notes

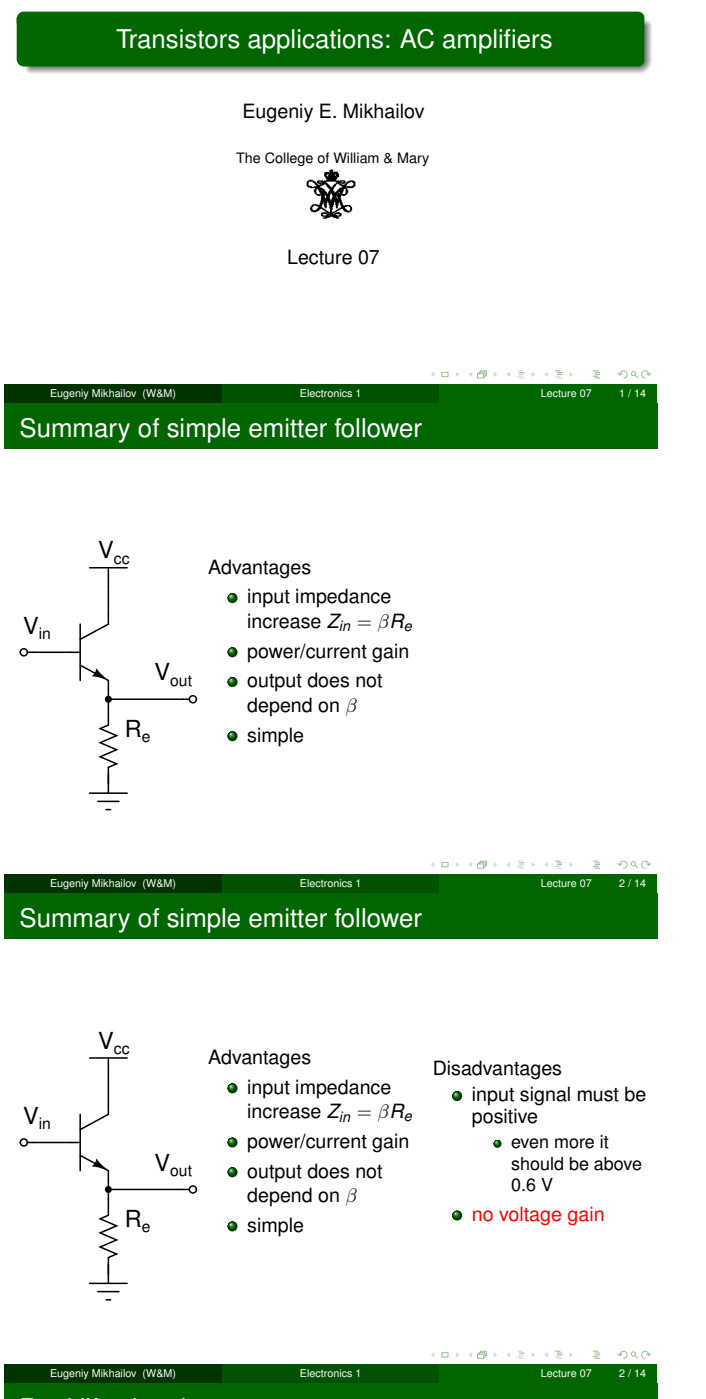

Real life signal

In real life signals usually swing around zero.

# Real life signal

Notes

Notes

Notes

Notes

In real life signals usually swing around zero.

We need to do something with our simple emitter follower.

 $\Box$  $\overline{\sigma}$  $200$ Eugeniy Mikhailov (W&M) Electronics 1 Lecture 07 3 / 14 Real life signal

In real life signals usually swing around zero.

We need to do something with our simple emitter follower.

Solution 1: Push-Pull follower

Real life signal

Eugeniy Mikhailov (W&M) Electronics 1 Lecture 07 3 / 14

In real life signals usually swing around zero.

We need to do something with our simple emitter follower.

Solution 1: Push-Pull follower Solution 2: AC-coupled biased-amplifier

iy Mikhailov (W&M) **Electronics** NPN and PNP emitter follower NPN emitter follower  $R_e$  $V_{in}$  $V_{\text{out}}$ 

# NPN and PNP emitter follower

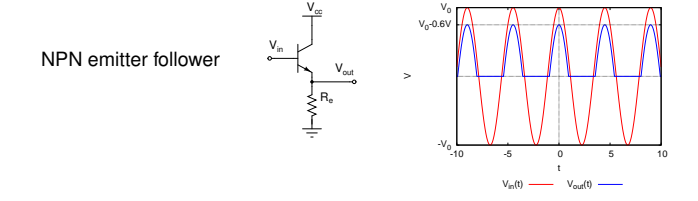

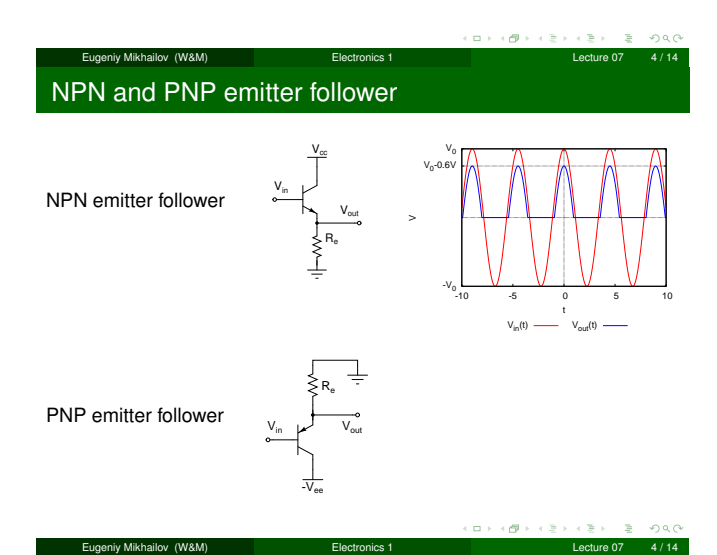

# NPN and PNP emitter follower

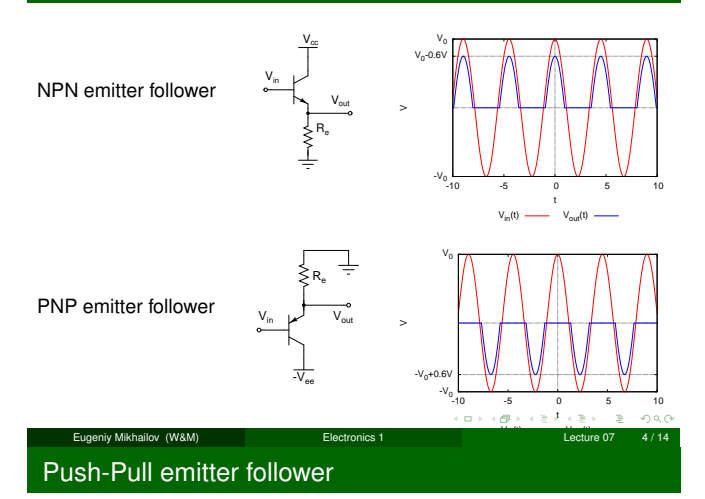

# $\mathsf{V}_{\mathsf{cc}}$  $R_L$  $V_{\text{in}}$   $V_{\text{out}}$  $-\nabla_{ee}$

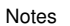

#### Notes

## Notes

# Push-Pull emitter follower

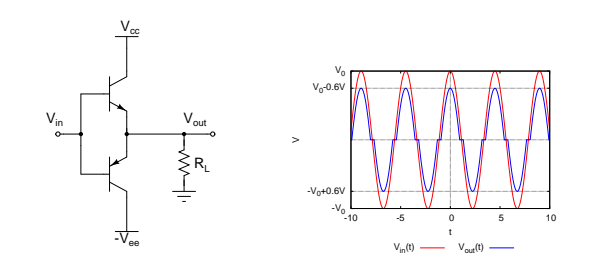

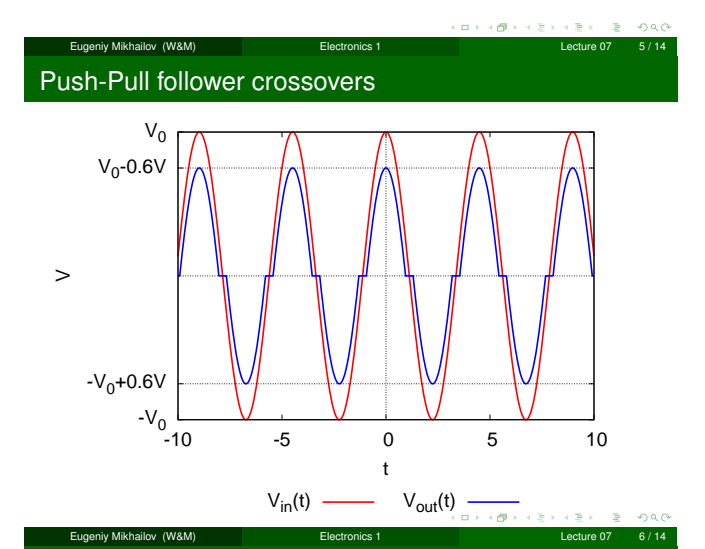

# Push-Pull follower crossovers

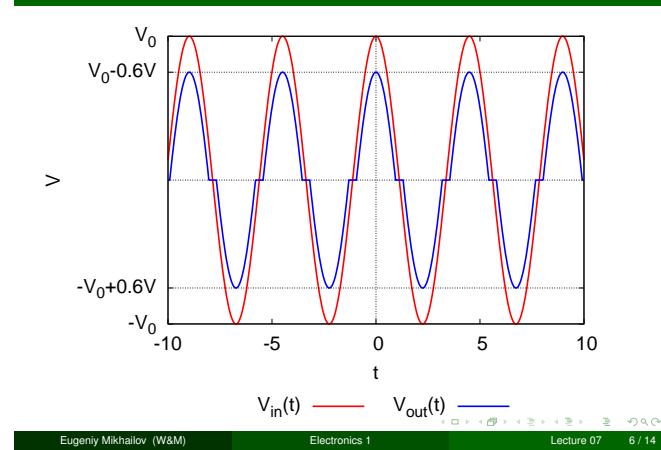

Push-Pull follower crossovers

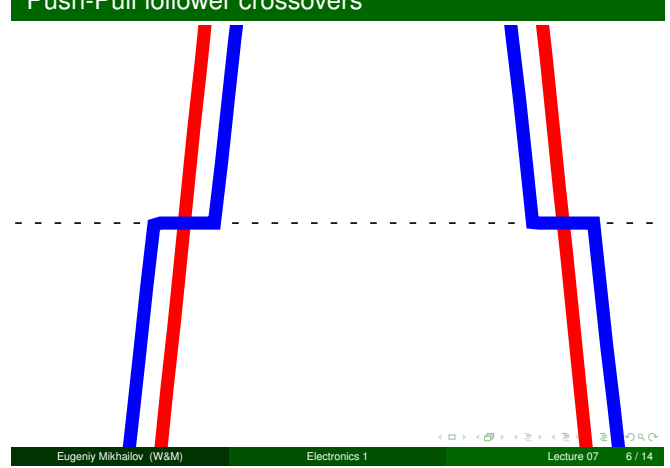

Notes

#### Notes

Notes

# Push-Pull emitter follower improved

 $\mathsf{V}_{\mathsf{cc}}$  $R_{L}$  $V_{in}$   $V_{out}$  $-\nabla_{ee}$ 

#### o a  $\left(\frac{\partial}{\partial t}\right)^2 + \left(\frac{\partial}{\partial t}\right)^2$ Eugeniy Mikhailov (W&M) Electronics 1 Lecture 07 7 / 14 Push-Pull emitter follower improved

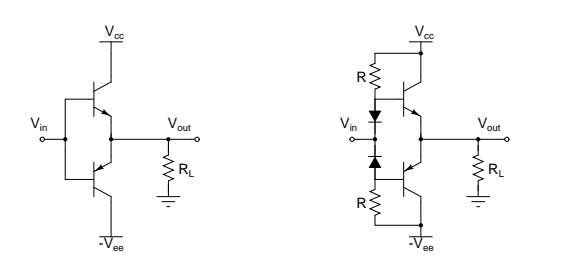

# Eugeniy Mikhailov (W&M) Electronics 1 Lecture 07 7 / 14 AC-coupled emitter follower

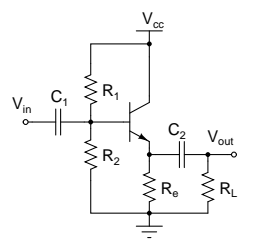

# Eugeniy Mikhailov (W&M) Electronics 1 Lecture 07 8 / 14 AC-coupled emitter follower

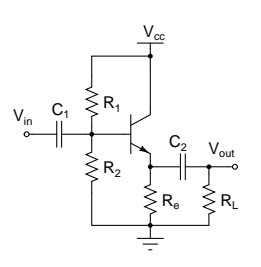

# Design rules

- maximum output swing  $V_e = V_{cc}/2$
- $\bullet$  disregarding  $V_{be} = 0.6$  V  $V_b = V_e = V_{cc}/2$ 
	- thus  $R_1 = R_2$
- $\bullet$  quiescent current  $I_e = V_e / R_e$ 
	- we want  $I_{R_1+R_2} \gg I_b$ factor of 10 for a safe margin
		- $I_{R_1+R_2} = 10I_b = 10I_e/\beta$ <br>thus  $R_1 = R_2 = R_e\beta/10$ 
			-
- Eugeniy Mikhailov (W&M) Electronics 1 Lecture 07 8 / 14  $\left(\begin{smallmatrix} 0 & 0 & 0 \\ 0 & 0 & 0 \\ 0 & 0 & 0 \\ 0 & 0 & 0 \\ 0 & 0 & 0 \\ 0 & 0 & 0 \\ 0 & 0 & 0 \\ 0 & 0 & 0 \\ 0 & 0 & 0 \\ 0 & 0 & 0 \\ 0 & 0 & 0 \\ 0 & 0 & 0 & 0 \\ 0 & 0 & 0 & 0 \\ 0 & 0 & 0 & 0 \\ 0 & 0 & 0 & 0 & 0 \\ 0 & 0 & 0 & 0 & 0 \\ 0 & 0 & 0 & 0 & 0 \\ 0 & 0 & 0 & 0 & 0 \\ 0 & 0 & 0 & 0 & 0 & 0$

Notes

#### Notes

 $\leftarrow$   $\geq$ 

ð

 $\alpha$  $200$ 

×. ogo

 $200$ 

Notes

# AC-coupled emitter follower: capacitors choice

#### From AC point of view

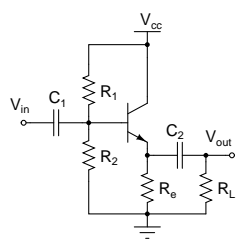

#### $(\Box \rightarrow + \Box \rightarrow + \Xi)$  $200$ Eugeniy Mikhailov (W&M) Electronics 1 Lecture 07 9 / 14 AC-coupled emitter follower: capacitors choice  $\mathsf{V}_{\mathrm{cc}}$ From AC point of view  $\bullet$  Input is RC high-pass  $C = C_1$  $R_1^ \mathtt{C_1}$ *R* =  $R_1 || R_2 || \beta R_e$  $V_{in}$  $f_{3db} = \frac{1}{2\pi} \frac{1}{C_1(R_1||R_2||\beta R_e)}$  $\mathtt{C}_2$ Vout with above rules  $R \approx R_1/2$  $R_{2}$  $\mathsf{R}_{\mathrm{e}}$  $R_L$  $\mathsf{C}_1$  $V_{in}$  $R_2 \leq R_1$ β $R_e$  $\alpha$  $200$ Eugeniy Mikhailov (W&M) Electronics 1 Lecture 07 9 / 14

### AC-coupled emitter follower: capacitors choice

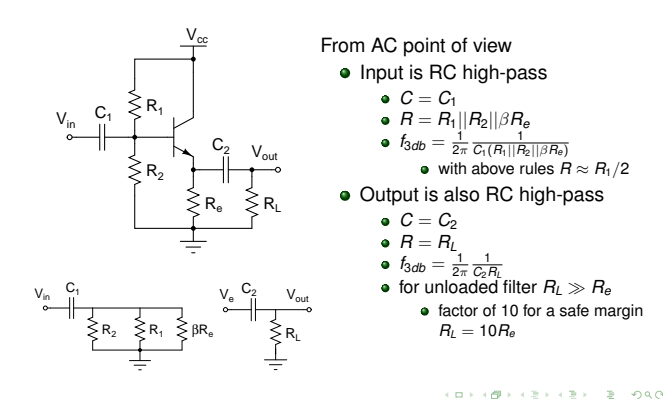

Eugeniy Mikhailov (W&M) Electronics 1 Lecture 07 9 / 14

# Common emitter (inverting) amplifier

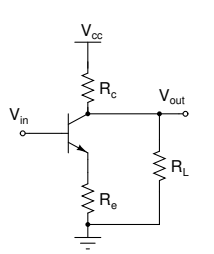

#### Notes

### Notes

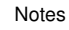

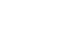

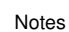

 $\rightarrow$  990

Eugeniy Mikhailov (W&M) **Electronics 1** Lecture 07 10 / 14

Notes

Notes

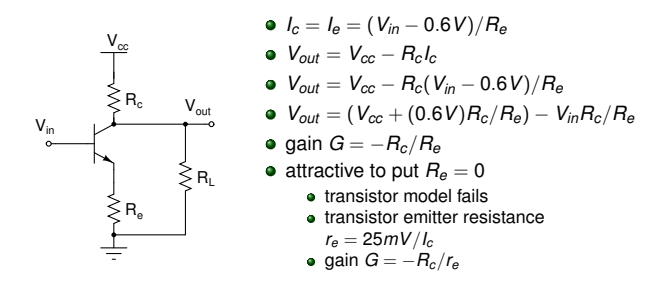

# Eugeniy Mikhailov (W&M) Electronics 1 Lecture 07 10 / 14 AC-coupled common emitter (inverting) amplifier

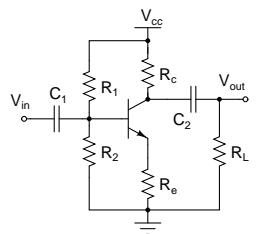

# Eugeniy Mikhailov (W&M) Electronics 1 Lecture 07 11 / 14 AC-coupled common emitter (inverting) amplifier

Design rules

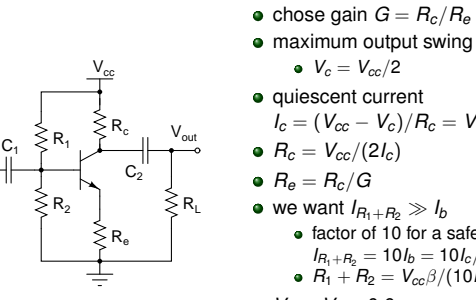

 $V_{in}$ 

maximum output swing  $V_c = V_{cc}/2$ 

 $(\Box \rightarrow + \Box \rightarrow + \Xi)$ 

 $\geq 990$ 

 $000$ 

- **quiescent current**  $I_c = (V_{cc} - V_c)/R_c = V_{cc}/2R_c$
- $P_c = V_{cc}/(2I_c)$
- $P_e = R_c/G$
- we want  $I_{R_1+R_2} \gg I_b$
- factor of 10 for a safe margin
- $I_{R_1+R_2} = 10I_b = 10I_c/\beta$ <br>  $I_{1} + I_{2} = V_{cc}\beta/(10I_c)$  $V_b = V_e + 0.6$
- $P_2/(R1 + R2) = V_b/V_{cc}$

# AC-coupled (inverting) amplifier signal output impedance

 $\mathsf{V}_{\mathrm{cc}}$  $\mathsf{R}_{\mathrm{e}}$  $V_{in}$  $R_1$  $V_{\text{out}}$   $\left\{ \begin{array}{c} R_c \\ R \end{array} \right\}$   $V_{\text{out}}$  $R_{2}$  $\mathtt{C_1}$  $C_2^ R_L$  $R_c^-$ 

Eugeniy Mikhailov (W&M)

Notes

# AC-coupled (inverting) amplifier signal output impedance

Notes

Notes

Notes

In the pass band we can neglect capacitors

$$
V_{out}
$$
\n
$$
V_{in}
$$
\n
$$
C_1
$$
\n
$$
R_2
$$
\n
$$
R_e
$$
\n
$$
R_e
$$
\n
$$
R_e
$$
\n
$$
R_e
$$
\n
$$
R_e
$$
\n
$$
R_e
$$
\n
$$
R_e
$$

$$
V_{out} = V_{cc} - l_c R_c = V_{cc} - (l_{ce} + l_L)R_c
$$
  
= 
$$
(V_{cc} - l_{ce}R_c) - l_L R_c
$$
  
= 
$$
V_{th} - l_L R_{th}
$$

 $(0.000)$ 

 $200$ 

Eugeniy Mikhailov (W&M) Blectronics 1 Lecture 07 12 / 14 AC-coupled (inverting) amplifier signal output impedance

> In the pass band we can neglect capacitors

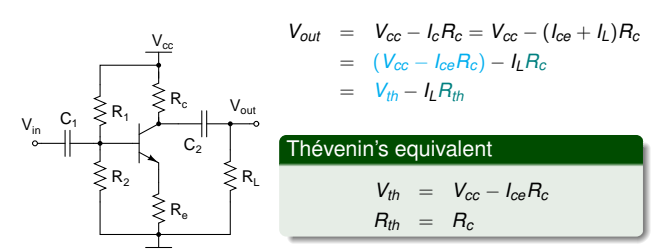

AC-coupled (inverting) amplifier signal output impedance

Eugeniy Mikhailov (W&M) Electronics 1 Lecture 07 12 / 14

In the pass band we can neglect capacitors

$$
V_{out} = V_{cc} - I_c R_c = V_{cc} - (I_{ce} + I_L)R_c
$$
  
=  $(V_{cc} - I_{ce}R_c) - I_L R_c$   
=  $V_{th} - I_L R_{th}$   
 $\vdots$   
 $C_2$   
**Thévenin's equivalent**

 $V_{th}$  =  $V_{cc} - I_{ce}R_c$  $R_{th} = R_c$ 

 $R_L \geq 10R_c$ 

Rule of 10 must be satisfied

AC-coupled (inverting) amplifier capacitors choice

external Electronics 1 Lecture Control of the United States of the United States of the United States of the United States of the United States of the United States of the United States of the United States of the United S

Notes

 $200$ 

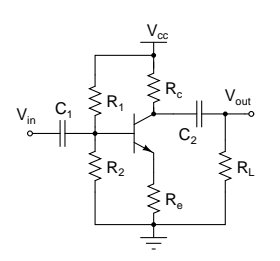

 $\mathsf{V}_{\mathrm{cc}}$ 

 $R_1$ 

 $R_{2}$ 

 $V_{in}$ 

 $\mathtt{C_1}^-$ 

 $\mathsf{R}_{\mathrm{e}}$ 

 $R_c^-$ 

 $C_2$ 

 $R_1$ 

# AC-coupled (inverting) amplifier capacitors choice

### Input equivalent

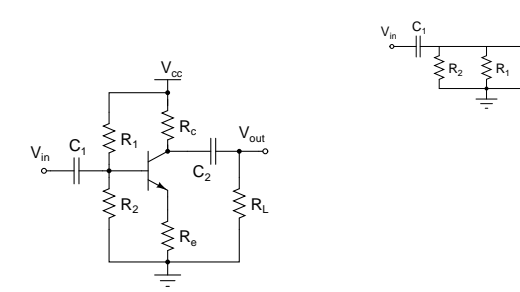

# $\alpha \mapsto \alpha \otimes \beta$ Eugeniy Mikhailov (W&M) Electronics 1 Lecture 07 13 / 14

β $\mathsf{R}_\mathrm{e}$ 

 $\geq 990$ 

مطا

AC-coupled (inverting) amplifier capacitors choice

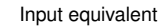

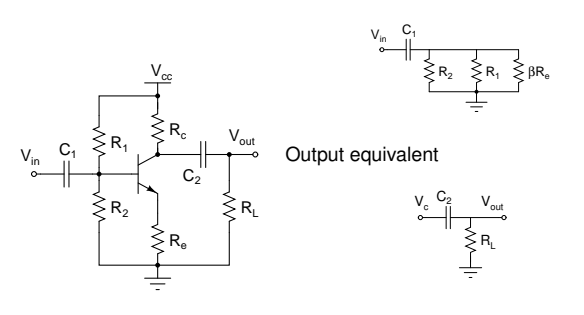

# Eugeniy Mikhailov (W&M) Electronics 1 Lecture 07 13 / 14 AC-coupled (inverting) amplifier capacitors choice

#### Input equivalent

 $V_{in}$ 

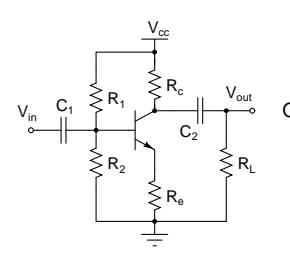

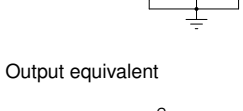

 $\mathtt{C_1}^-$ 

 $R_2 \leq R_1$ 

β $\mathsf{R}_\mathrm{e}$ 

 $\mathbb{R}^+$  $2980$ 

 $\mathbf{p}$ 

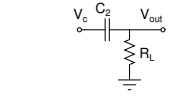

See notes about AC-coupled emitter follower

ø.

# Eugeniy Mikhailov (W&M) Electronics 1 Lecture 07 13 / 14 AC-coupled (inverting) amplifier with HF gain boost

To

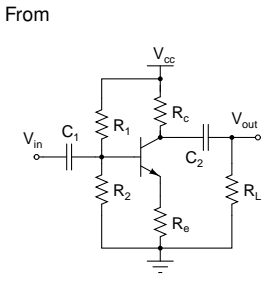

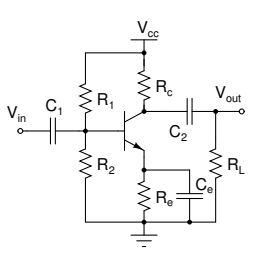

Think what happens with equivalent impedance of *<sup>R</sup><sup>e</sup>* at high frequencies

 $\sigma \mapsto \{\vec{\sigma}\}$  $2 \cdot 990$ Eugeniy Mikhailov (W&M) **Electronics 1** Lecture 07 14/14 Notes

Notes

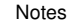